# **Anleitung des Druckvorgangs Für Funmat HT**

#### **Achtung**

Nivellierung der Bauplatte ist sehr wichtig. Nach Abschluss der Nivellierung können Sie nun mit der ersten Schicht vom Drucken fortfahren. Für den Fall, dass das Filament nicht extrudiert oder das Extrudat nicht an der Glasplatte haftet, können Sie die drei Schrauben unter der Bauplatte einstellen, bis die Filament-Extrusion glatt ist und gut auf der Glasplatte haftet.

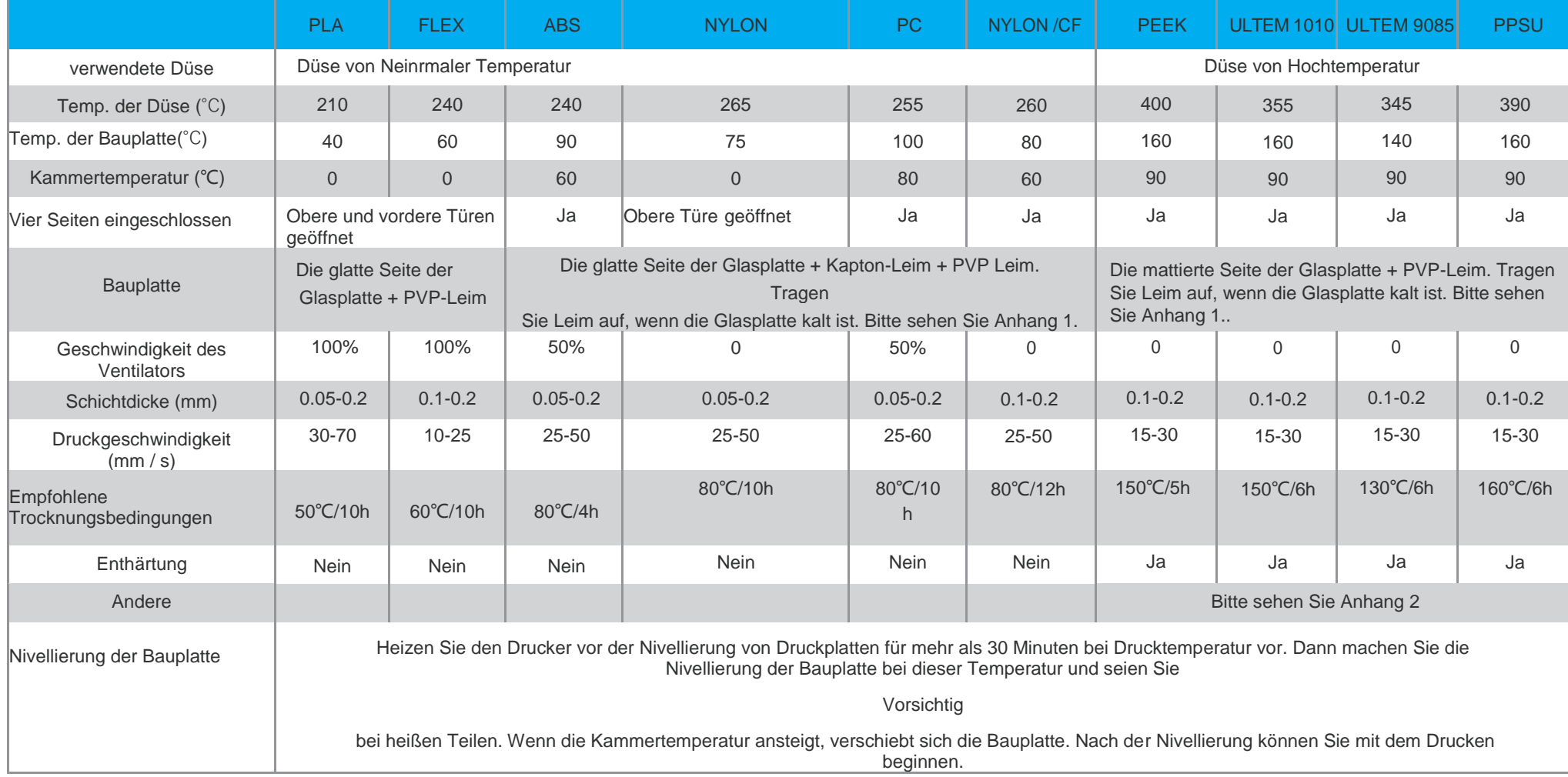

#### **Bemerkungen**

Alle Filamente sind sehr feuchtigkeitsempfindlich. Es wird sehr empfohlen, die Filamente in einem versiegelten Behälter und mit Trockenmittel zu lagern. Ein Konvektionsofen kann verwendet werden, um Filamente zu trocknen, wenn die Restfeuchtigkeit hoch ist.

1) Fädeln Sie das Filament nach dem Entfernen aus dem Drucker in die kleinen Löcher auf der Seite der Spule, um ein Verheddern und Verdrehen zu vermeiden. Stellen Sie sicher, dass das Filament vor dem Drucken nicht verdreht ist.

- 2) Vergessen Sie nicht, die Kammertemperatur am Drucker selbst einzustellen, wenn Sie Simplify3D oder eine andere Software verwenden.
- 3) Handschuhe werden benötigt, wenn Sie das Glas bewegen.
- 4) Sobald Sie mit dem 3D-Druck fertig sind, legen Sie die Raumplatte ein, sie muss von der Bauplatte entfernt werden, solange sie noch heiß ist. Wenn ein Ausdruck nach dem Abkühlen entfernt wird, kann es zum Bruch der Glasplatte führen.
- 5) Alle obigen Anleitungen gelten nur für den 3D-Druck mit INTAMSYS-Filamenten.

# Anhang1 **Behandlungsanleitung der Bauplatte**

#### **1.Wie man Kapton-Klebeband an der Glasplatte befestigt**

Benötigtes Werkzeug: Kapton-Klebeband, Reinigungslösung, Glasplatte, Messer, Plastikkarte.

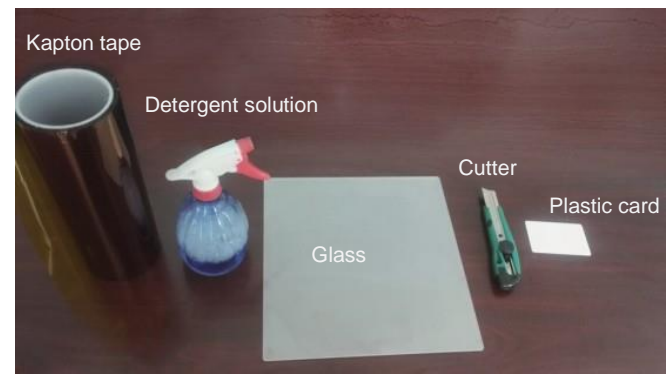

(1) Reinigen Sie die Glasoberfläche mit Wasser und wischen Sie sie trocken.

(2) Sprühen Sie Reinigungslösung gleichmäßig auf die Glasplatte( glatte Oberfläche der Glasplatte).

(3) Befestigen Sie das Kapton-Klebeband an der glatten Oberfläche der Glasplatte.

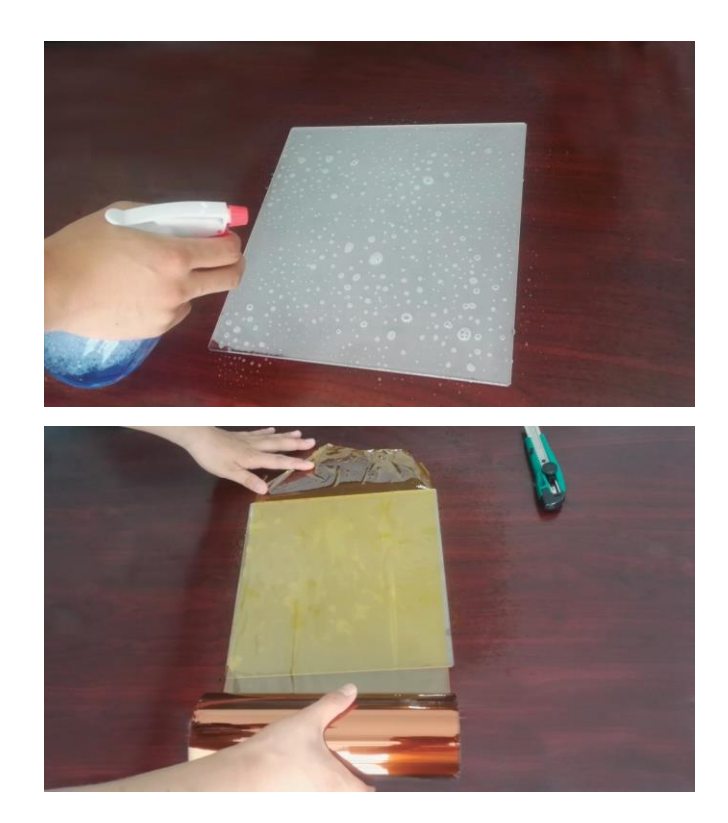

#### INTANSYS

(4) Entfernen Sie überschüssiges Klebeband mit einem Messer.

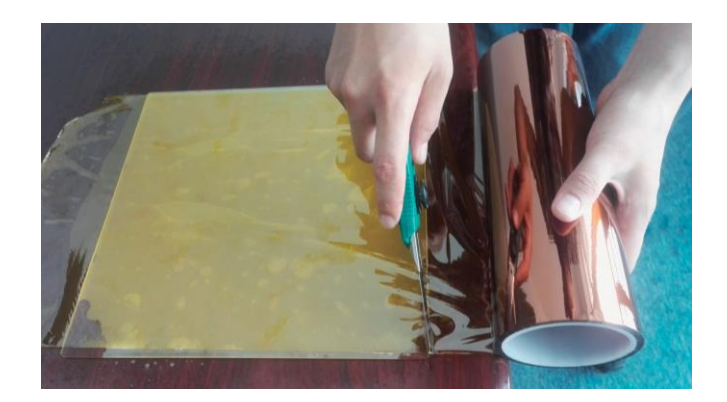

(5) Streichen Sie die Oberfläche des Klebebandes mit der Plastikkarte mit ausreichendem Druck, um Luftblasen zu entfernen.

(6) Entfernen Sie die Reinigungslösung auf der Oberfläche des Klebebandes mit einem sauberen feuchten Tuch oder Papiertuch.

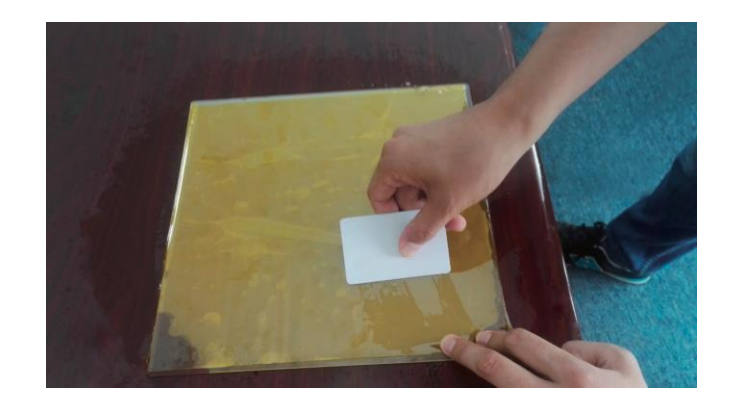

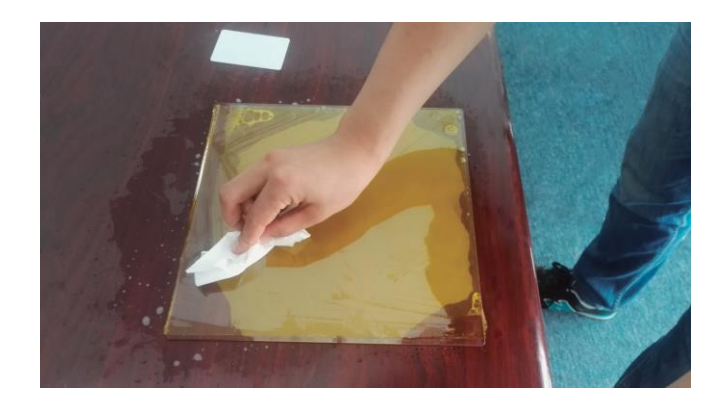

(7) Trocknen Sie es natürlich oder backen Sie es in einem Ofen. Die Platte ist jetzt einsatzbereit.

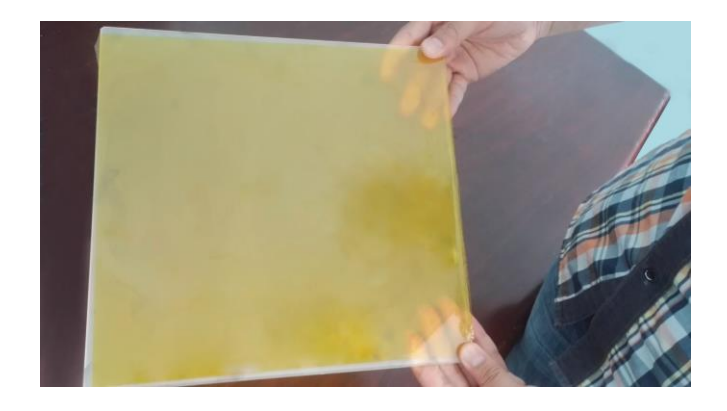

#### **ITTAMSYS**

### **2.** Wie man Leim auf Mattglas für das Drucken des Hochtemperaturmaterial trägt?

Benötigte Werkzeuge: Glasplatte, PVP-Leim, Klinge.

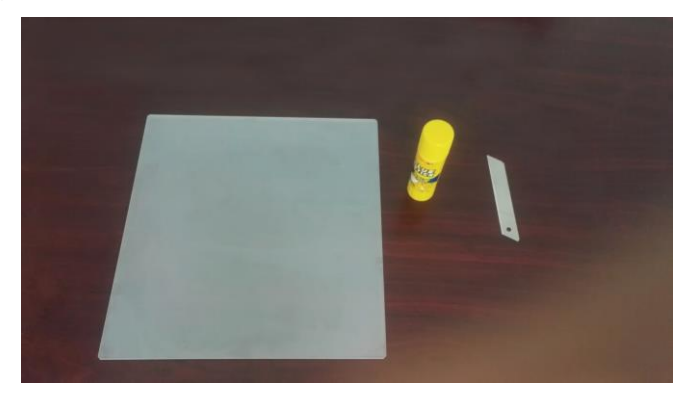

Verwenden Sie zum Drucken mit PEEK und PEI die mattierte Seite der Glasplatte. PVP-Leim wird für das Verkleben von Glasplatten benötigt. Das richtige Auftragen von dem Leim ist wichtig, um eine gute Haftung des Drucks auf der Glasplatte zu gewährleisten. Folgende Schritte werden für eine effektive Verklebung empfohlen:

(1) Reinigung. Reinigen Sie die Glasoberfläche mit Wasser und wischen Sie zum Trocknen ab. (2) Kleben, Erhitzen und schmirgeln.

Tragen Sie gleichmäßig 2 bis 4 Kleberschichten auf die Glasplatte auf.

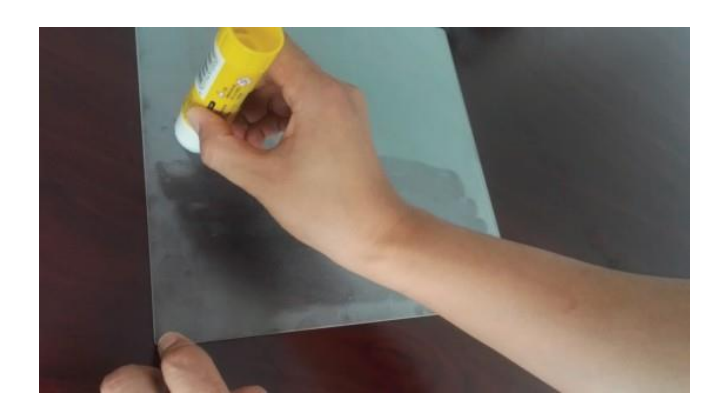

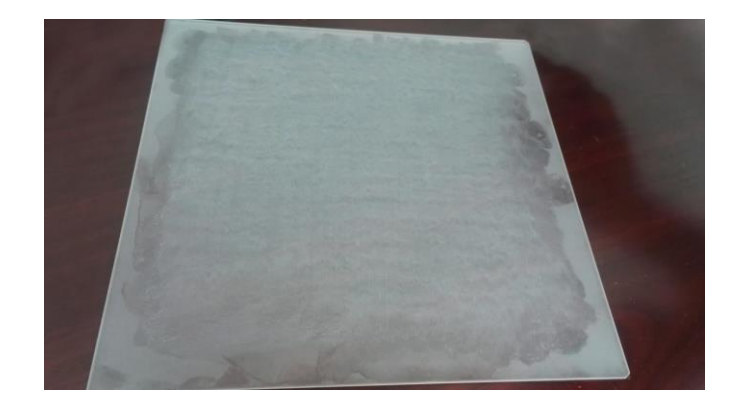

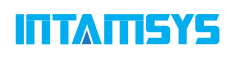

Legen Sie die Glasplatte auf die Bauplatte und erhitzen Sie sie 3 bis 5 Minuten bei 100 °C.

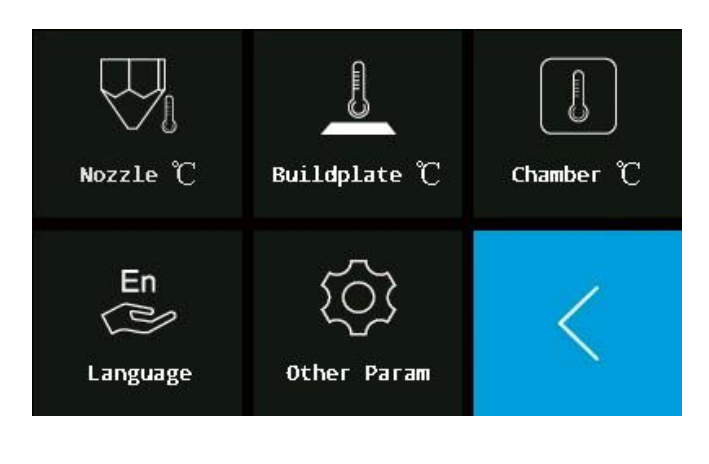

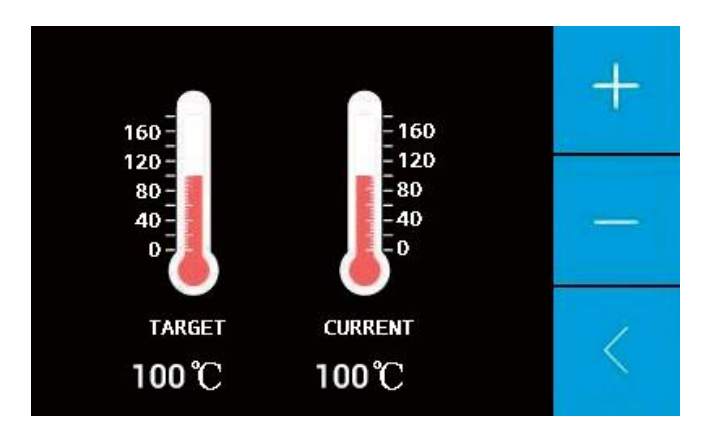

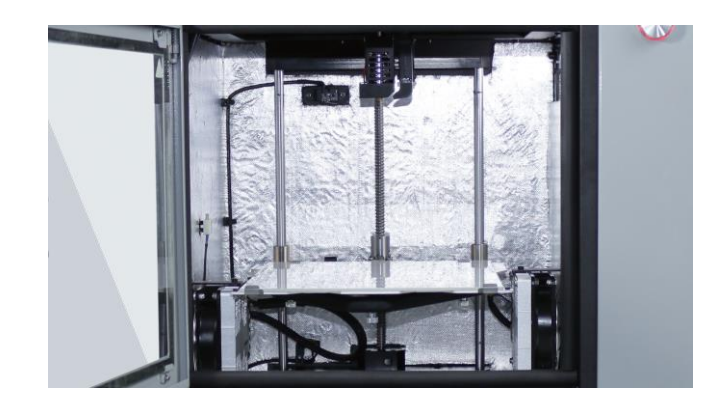

Entfernen Sie das Glas aus der Kammer, um es auf Raumtemperatur abzukühlen. Führen Sie eine Klinge über die Oberfläche, um den Leim gleichmäßig zu glätten.

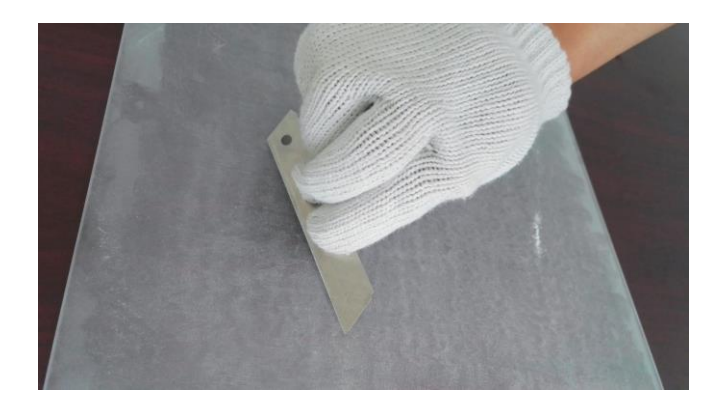

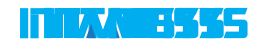

(3) Wiederholen Sie die obigen Schritte ein oder zwei weitere Male.

(4) Die behandelte Glasplatte ist jetzt bereit zum Drucken.

(5) Entfernen Sie nach dem Drucken den Druck und reinigen Sie die Glasplatte mit Wasser.

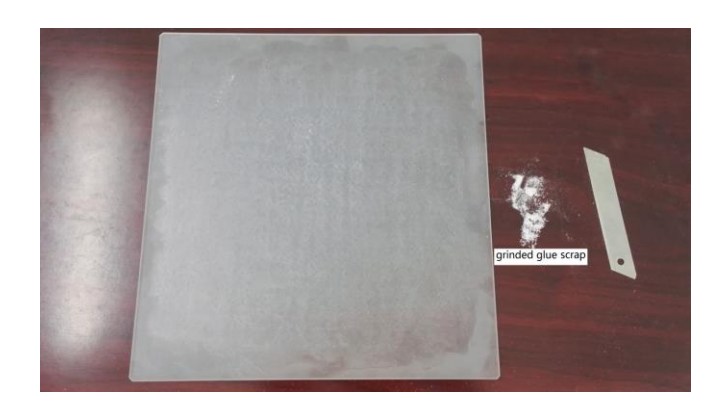

Hinweis: Stellen Sie sicher, dass Sie etwas Leim in der unteren linken Ecke der Glasplatte unter der Ausgangsposition der Düse auftragen. Das hilft zu verhindern, dass das Ausgangsmaterial, das extrudiert wird, während sich die Düse zu der Druckposition bewegt, sich verfängt und an dem Druck haftet.

#### **INTAMISYS**

## Anhang 2 **Druckanleitung von Hochtemperaturmaterialien (PEEK, PEI und PPSU)**

#### I

I

I

#### **1.Filamenttrocknung**

PEEK, PEI und PPSU sind feuchtigkeitsempfindliche Materialien. Es ist wichtig, dass Sie die Filamente vor dem Drucken und während des Druckens von Feuchtigkeit fernhalten. PEI und PPSU sind empfindlicher gegenüber Feuchtigkeit als PEEK. Vor dem Drucken ist es notwendig, die Restfeuchte der Filamente unter 0,02% zu halten, um schaumigen Extrudat aufgrund des hohen Dampfdrucks, der durch Feuchtigkeitsspuren bei hoher Drucktemperatur verursacht wird, zu vermeiden. Wenn das Filament genug trocken ist, sollte das Extrudat transparent und ohne Blasen sein. Ein Luftumwälzofen kann verwendet werden, um die Filamente vor dem Drucken unter den folgenden Bedingungen zu trocknen: PEEK, 150 ℃ / 3-5h; Ultem1010, 150 ℃ / 4-6h;

Ultem9085, 130 ℃ / 4-6h; PPSU, 160 ℃ / 4-6h. Die INTAMSYS-Filamentspulen können hoher Temperatur

widerstehen. Bitte stellen Sie sicher, dass beim Drucken einige Tüten von Trockenmittel in die Kammer des Filaments eingelegt werden. Speichern Sie nach dem Drucken die Filamente in einer versiegelter Tüte mit Trockenmittel.

#### **2.Behandlung der Bauplatte**

Beim Drucken mit PEEK, PEI und PPSU verwenden Sie bitte die mattierte Seite der Glasplatte. PVP-Leim wird benötigt, um Leim auf die Glasplatte aufzutragen. Das richtige Auftragen von dem Leim ist wichtig, um eine gute Haftung des Drucks auf der Glasplatte zu gewährleisten. Folgende Schritte werden für eine effektive Verklebung empfohlen:

- (1) Reinigung. Reinigen Sie die Glasoberfläche mit Wasser und wischen Sie zum Trocknen ab.
- (2) Kleben, Schleifen und Erhitzen. Tragen Sie gleichmäßig 2 bis 4 Kleberschichten auf die Glasplatte auf.
- (3) Wiederholen Sie die obigen Schritte ein- oder zweimal.
- (4) Die behandelte Glasplatte ist zum Drucken bereit.
- (5) Entfernen Sie nach dem Drucken den Druck und reinigen Sie die Glasplatte mit Wasser.

#### **3. Vorheizen Vor Der Bettnivellierung Und Dem Drucken**

Um ein optimales Ergebnis zu erzielen, wird empfohlen, die Kammer mindestens 30 Minuten vor der Bettnivellierung oder Drucken auf die Drucktemperatur vorzuwärmen. Führen Sie die Bettnivellierung bei dieser hohen Drucktemperatur durch.

#### **4.Entnahme Eines Drucks Nach Fertigstellung**

Sobald Ihr 3D-Druck fertiggestellt ist, muss er von der Bauplatte entfernt werden, solange er noch heiß ist. Wenn ein Druck nach dem Abkühlen entfernt wird, kann es zum Bruch der Glasplatte führen, weil der Druck schneller schrumpft als die Glasplatte.

## **5.Tempern nach Fertigstellung**

- (1)Stellen Sie die Ofentemperatur ein (PEEK/150℃, Ultem1010/150℃, Ultem9085/130℃, PPSU/160℃) und legen Sie den Druck sofort in den Ofen für eine Stunde.
- (2)Erhöhen Sie die Temperatur (PEEK/200℃, Ultem1010/200℃, Ultem9085/160℃, PPSU/200℃) und lassen Sie sie für 2 Stunden bleiben.
- (3)Verringern Sie die Temperatur PEEK/150℃, Ultem1010/150℃, Ultem9085/130℃, PPSU/160℃) und lassen Sie sie für 30 Minuten bleiben.
- (4)Schließlich schalten Sie den Ofen aus und lassen Sie ihn auf Raumtemperatur abkühlen vor dem Entfernen des Drucks.

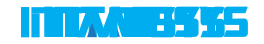

07